# PLANETA OPIC (140 bodů)

Šimpanzi se rozhodli, že si vytvoří svůj programovací jazyk. Slovní zásoba šimpanze je ale omezená, průměrný šimpanz totiž umí vydat pouze tři zvuky: 00! 00? 00. Tyto tři zvuky ovšem šimpanzům stačily k tomu, aby vytvořili kompletní programovací jazyk.

### Jak jazyk funguje?

Jazyk obsahuje celkem 8 příkazů. Každý příkaz je kombinace 2 zvuků (1 příkaz = 2 zvuky). Celý program (posloupnost příkazů) je uložen v souboru. Cesta k tomuto souboru je zadaná jako první parametr příkazové řádky. Dále program potřebuje nějakou pracovní paměť - pracuje tedy nad polem buněk. Počet buněk v poli je zadán jako druhý parametr příkazové řádky. Pokud parametr chybí, implicitní velikost je 30 000 buněk. Každá buňka má velikost Char (2 byty). Na začátku jsou všechny buňky prázdné (tzn. hodnota v každé buňce je nula).

### **Příkazy**

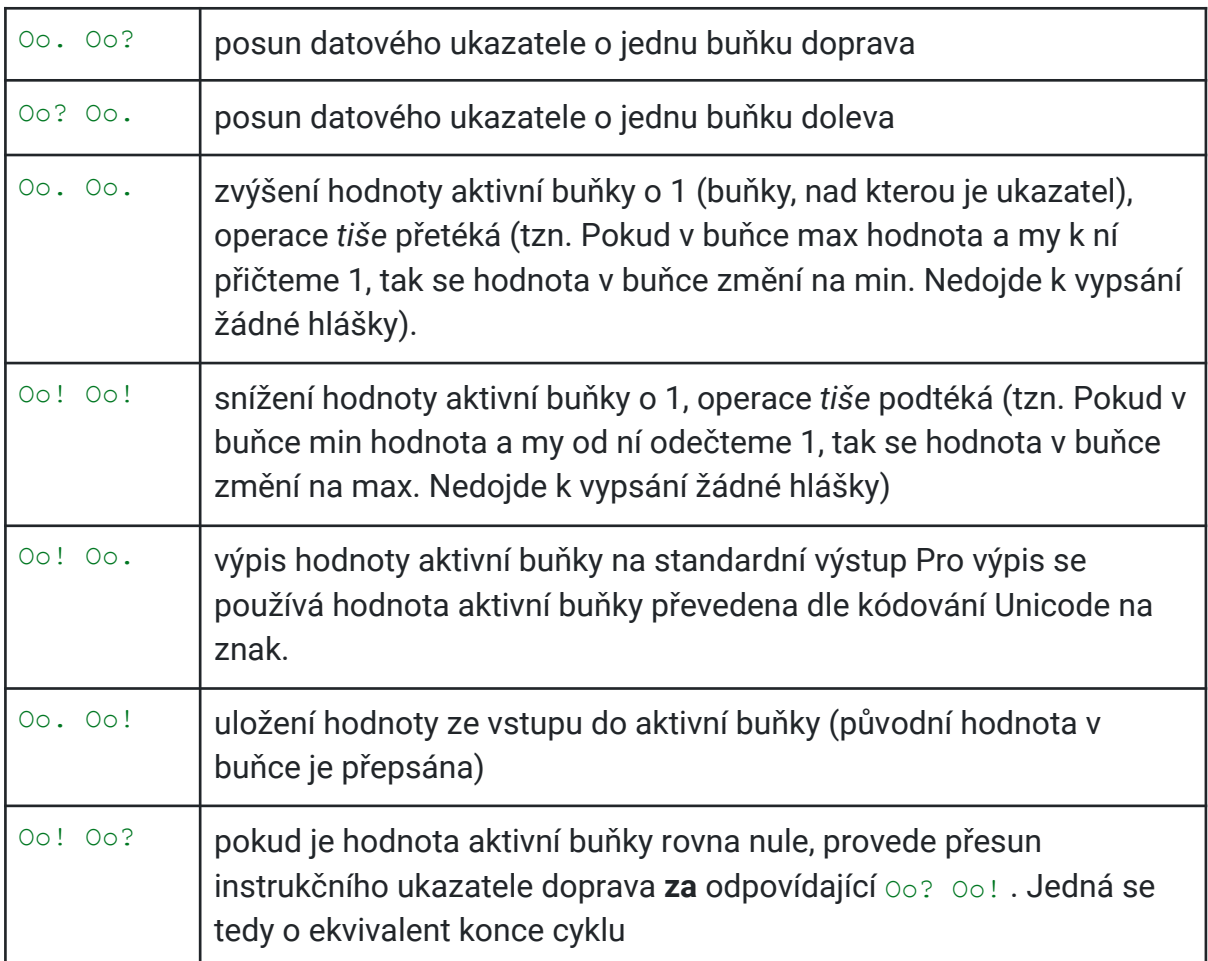

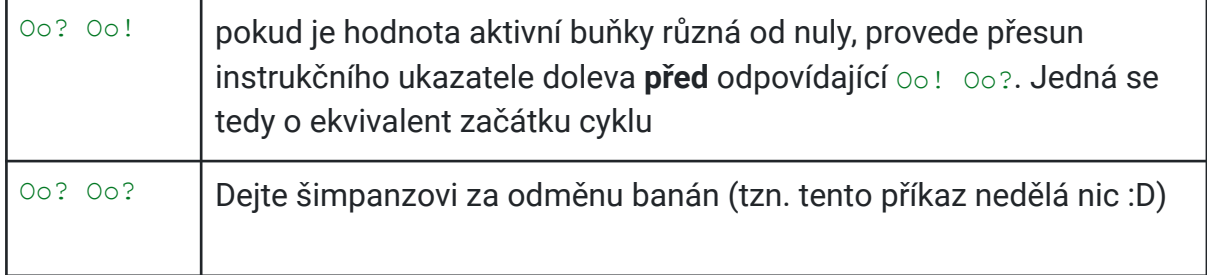

Vašim úkol je vytvořit interpreter pro programovací jazyk šimpanzů (tzn. vytvořte program, který vykoná příkazy podle šimpanzího jazyka).

#### Tento program vypíše *Hello world!*:

Oo. Oo? Oo. Oo. Oo. Oo. Oo. Oo. Oo. Oo. Oo. Oo. Oo. Oo. Oo. Oo. Oo. Oo. Oo. Oo. Oo! Oo? Oo? Oo. Oo. Oo. Oo. Oo. Oo. Oo. Oo. Oo. Oo. Oo. Oo. Oo. Oo. Oo. Oo. Oo. Oo. Oo? Oo! Oo! Oo? Oo! Oo? Oo. Oo! Oo. Oo. Oo? Oo. Oo. Oo. Oo. Oo. Oo. Oo. Oo. Oo. Oo. Oo. Oo. Oo. Oo. Oo! Oo? Oo? Oo. Oo. Oo. Oo. Oo. Oo. Oo. Oo. Oo. Oo. Oo? Oo! Oo! Oo? Oo! Oo? Oo. Oo. Oo. Oo! Oo. Oo. Oo. Oo. Oo. Oo. Oo. Oo. Oo. Oo. Oo. Oo. Oo. Oo. Oo. Oo! Oo. Oo! Oo. Oo. Oo. Oo. Oo. Oo. Oo. Oo! Oo. Oo. Oo? Oo. Oo? Oo. Oo? Oo. Oo. Oo. Oo. Oo. Oo. Oo. Oo. Oo. Oo. Oo. Oo. Oo. Oo. Oo. Oo. Oo! Oo? Oo? Oo. Oo. Oo. Oo. Oo. Oo. Oo. Oo. Oo. Oo. Oo? Oo! Oo! Oo? Oo! Oo? Oo. Oo! Oo. Oo. Oo? Oo. Oo? Oo. Oo? Oo. Oo. Oo. Oo. Oo. Oo. Oo. Oo. Oo. Oo. Oo. Oo. Oo. Oo. Oo. Oo. Oo. Oo. Oo. Oo. Oo! Oo? Oo? Oo. Oo. Oo. Oo. Oo. Oo. Oo. Oo. Oo. Oo. Oo. Oo. Oo. Oo. Oo. Oo. Oo. Oo. Oo. Oo. Oo? Oo! Oo! Oo? Oo! Oo? Oo. Oo! Oo! Oo! Oo! Oo! Oo! Oo! Oo. Oo? Oo. Oo? Oo. Oo? Oo. Oo? Oo. Oo! Oo. Oo. Oo. Oo. Oo. Oo. Oo. Oo! Oo. Oo! Oo! Oo! Oo! Oo! Oo! Oo! Oo! Oo! Oo! Oo! Oo! Oo! Oo. Oo! Oo! Oo! Oo! Oo! Oo! Oo! Oo! Oo! Oo! Oo! Oo! Oo! Oo! Oo! Oo! Oo! Oo. Oo. Oo? Oo. Oo? Oo. Oo. Oo! Oo.

Tento program sečte dvě čísla na vstupu a vypíše výsledek:

Oo. Oo! Oo. Oo! Oo. Oo! Oo. Oo! Oo. Oo! Oo. Oo! Oo? Oo! Oo? Oo. Oo! Oo.Oo? Oo! Oo. Oo. Oo! Oo! Oo. Oo! Oo? Oo! Oo! Oo!

Úkoly k vyřešení jsou následující:

- 1. Váš program správně interpretuje prvních 6 příkazů
- 2. Cokoli, co není příkaz v jazyce šimpanzů, bude váš program ignorovat
- 3. Při posunu datového ukazatele mimo pracovní paměť se vypíše chyba *Memory overflow* nebo *Memory underflow*.
- 4. Váš program správně interpretuje příkazy oo! oo? a Oo? Oo!
- 5. V případě chyb (neuzavřené/neotevřené cykly, tj. nepárové příkazy Oo! Oo? a Oo! Oo?) se program ukončí hláškou *Unclosed cycle* popř. *Unopened cycle*

## GENETICKÉ MUTACE (55 bodů)

Zjistili jste, že programovat už umíte dokonale a už to pro vás není žádná výzva, proto jste se rozhodli, že se naučíte něco nového. Po chvíli hledání jste narazili na obor Bioinformatika (kombinace biologie a informatiky). Začali jste studovat, co taková bioinformatika zahrnuje a narazili jste na následující úlohu. Vaším úkolem je, tuto úlohu vyřešit:

Definujeme gen jako slovo složené z 8 písmen, kde písmena mohou být pouze "A", "C", "G" nebo "T". Příklad genu je například sekvence písmen "ACCGATGC". Máme zadaný počáteční gen a chtěli bychom spočítat a vypsat **nejmenší počet mutací**, abychom dostali výsledný gen. Mutace je změna jednoho písmene v genu (na jedno ze čtyř možných písmen). Ne všechny geny je samozřejmě možné vytvořit. Geny, které lze vytvořit, jsou uloženy v souboru (na každém řádku jeden gen). Cesta k tomuto souboru je zadaná jako první parametr příkazové řádky. Jestliže Cíl není možné vytvořit, program vypíše -1.

*Příklad:*

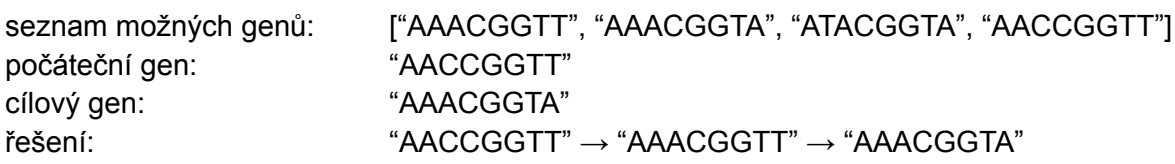

Program by tedy vypsal tyto tři geny (na každý řádek jeden gen) na příkazovou řádku. Pokud nevíte jak začít, můžete na začátku předpokládat, že lze vytvořit libovolný gen. Za takové řešení dostanete část bodů

## VESMÍRNÁ ROBOTIKA (105 bodů)

Na marsu přistálo nové robotické vozítko. Vozítko má zkoumat povrch Marsu. Ukázalo se ale, že zásoby paliva na Marsu jsou dosti omezené, proto je potřeba, aby se robot pohyboval co nejúsporněji.

Váš úkol je proto následující: Robot se potřebuje dostat z místa A do místa B po nejkratší možné trase. Mezi místem A a B je překážka ve tvaru mnohoúhelníku. Níže vidíte konkrétní situaci - černě je znázorněn mnohoúhelník (se zvýrazněnými vrcholy), červeně je znázorněna startovní a cílová pozice robota, zeleně je znázorněna nejkratší trasa okolo překážky.

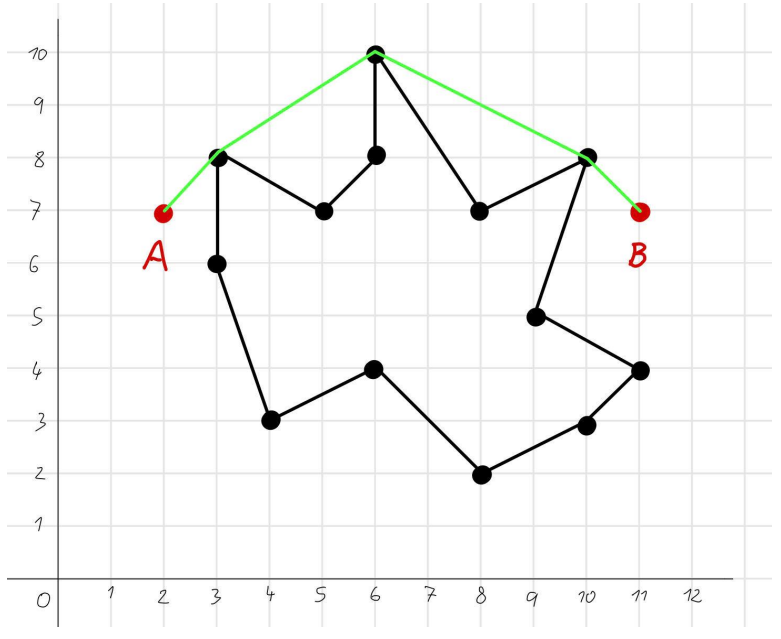

Vstup programu je na konzoli a má následující formát:

- 1. na prvním řádku jsou dvě čísla oddělená mezerou, která udávají souřadnice bodu A
- 2. na druhém řádku jsou dvě čísla oddělená mezerou, která udávají souřadnice bodu B
- 3. na třetím řádku je jedno číslo X, které udává počet vrcholů mnohoúhelníku
- 4. na dalších X řádcích jsou souřadnice jednotlivých vrcholů mnohoúhelníku *Poznámka: všimněte si, že záleží na pořadí, ve kterém jsou body mnohoúhelníku zadané. V případě jiného pořadí bodů by se jednalo o úplně jiný mnohoúhelník*

pro situaci na obrázku výše by byl vstup následující: *2 7*

Řešením je vždy nějaká lomená čára, kterou můžeme popsat jako posloupnost bodů. Souřadnice těchto bodů (nejkratší cesty) vypište do konzole. Začátek je v bodě A, konec v bodě B.

Řešení vypsané do konzole pro situaci na obrázku výše by bylo následující:

*11 7*

Pokud nevíte jak začít, tak si zadání zjednodušte tak, že výsledek nemusí být *nejkratší* cesta (ovšem cesta by stále neměla procházet skrz mnohoúhelník). V případě, že vaše řešení bude "dostatečně krátká" cesta, můžete stále obdržet velké množství bodů z úlohy.